# MULTI-DIGIT MULTIPLICATION STRATEGIES

## Split Strategy The Standard Algorithm The Area Model The Lattice Method

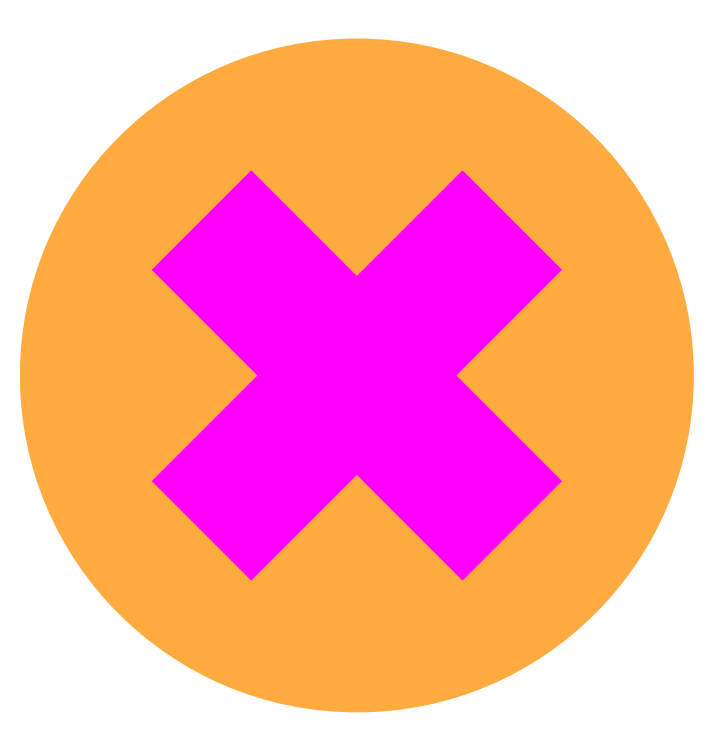

## **MULTI-DIGIT MULTIPLICATION** SPLIT

How does it work?

Split the largest number into hundred, tens and ones, multiply each by the second number separately, then add the answers together.

For example:

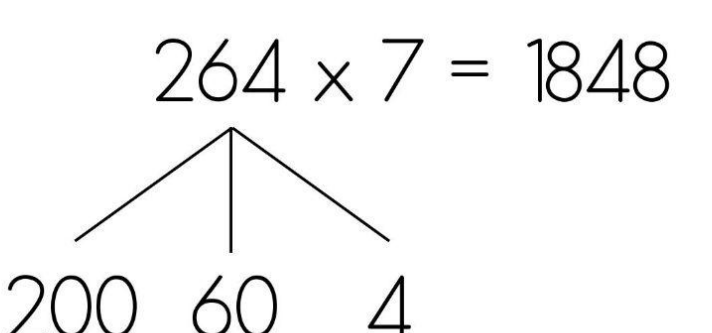

$$
200 \times 7 = 1400
$$
  

$$
60 \times 7 = 420
$$
  

$$
4 \times 7 = 28
$$

 $1400 + 420 + 28 = 1848$ 

## 2 X I DIGIT MULTIPLICATION ALGORITHM

### How does it work?

Multiply the bottom number by the top number one digit at a time, working your way from right to left. If the product is a 2-digit number, the first digit will need to be carried over and added to the product of the next answer.

For example:

 $72 \times 6 = 432$ 

Step 1: Complete  $6 \times 2 = 12$ 

Step 2: Record the 2 and carry the 1

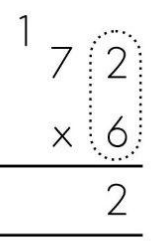

Step 3: Complete  $6 \times 7 = 42$ Step 4: Add the 1 carried over =  $43$ Step 5: Record the answer 43

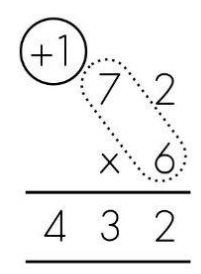

The Sydney Teacher

## 2 X 2 DIGIT MULTIPLICATION ALGORITHM

#### How does it work?

Start with the numbers in the unit column, multiplying the bottom number by the top number one digit at a time, working your way from right to left. When multiplying the numbers in the tens column, record the answer on a new line with a place holder 'O' written in the unit column, to ensure your answer will be recorded with the correct place value. When both multiplication problems are complete, add both products to calculate the final answer.

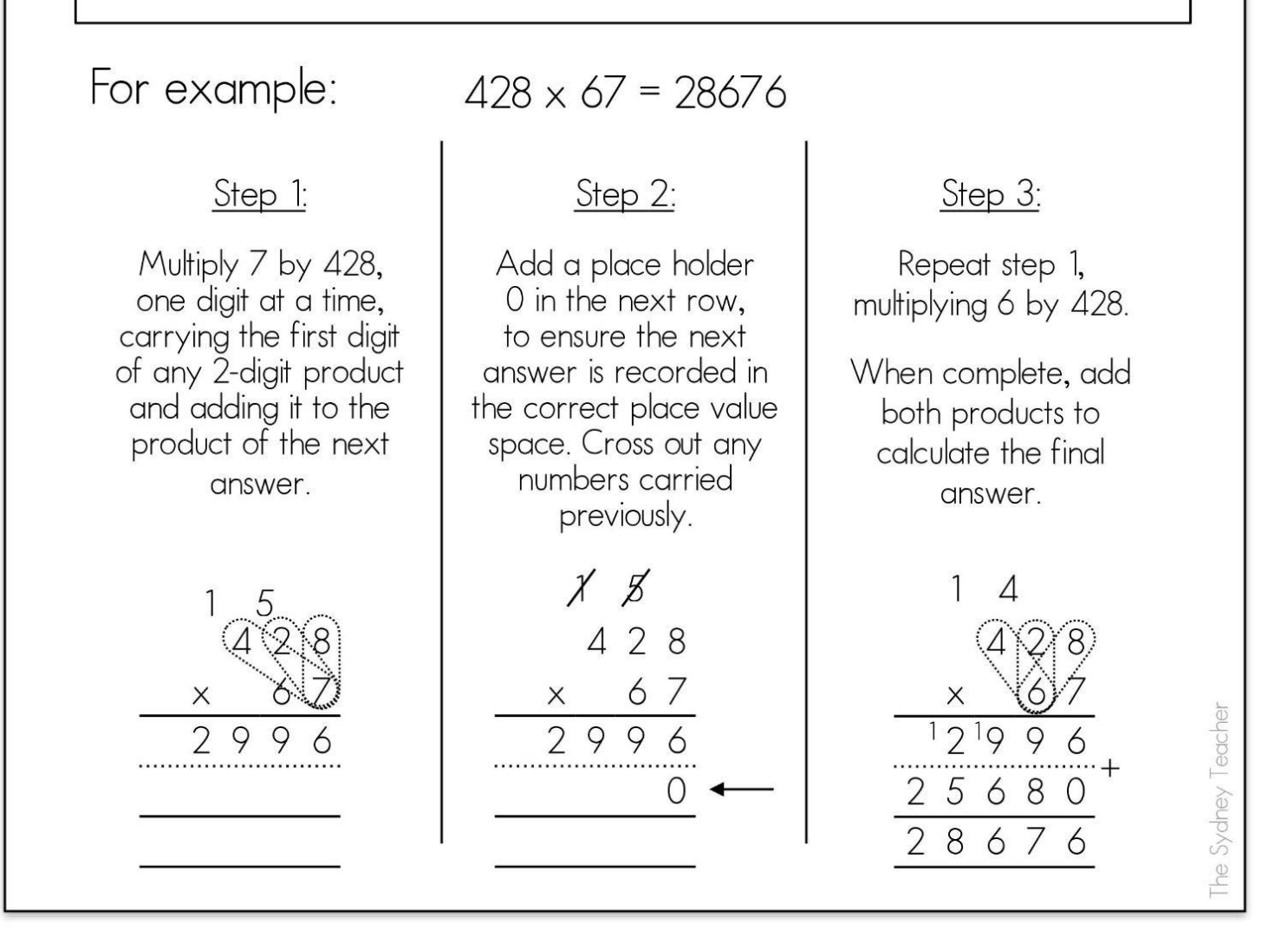

### 3 X 3 DIGIT MULTIPLICATION **GORITHM** A I

### How does it work?

Start with the numbers in the unit column, multiplying the bottom number by the top number one digit at a time, working your way from right to left. When multiplying the numbers in the tens column, record the answer on a new line with a place holder '0' written in the unit column. When multiplying numbers in the hundreds column, record the answer on a new line with 2 zeros. When all multiplication problems are complete, add all products to calculate the final answer.

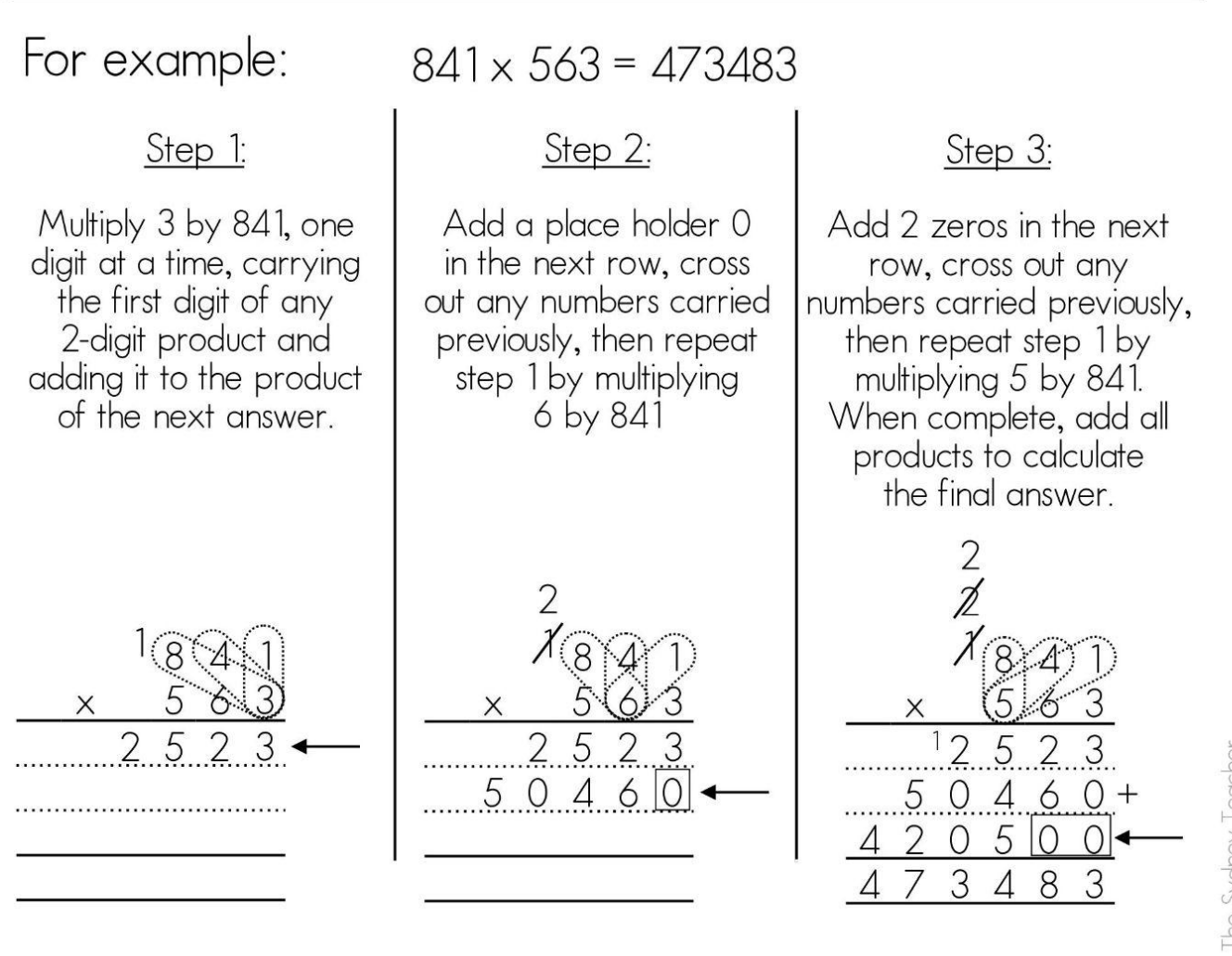

The Sydney Teacher

## **MULTI-DIGIT MULTIPLICATION** AREA

#### How does it work?

Use the table to split the problem into hundreds, tens and ones, multiply each by the second number separately, then add the answers together.

Example 1:

 $453 \times 8 = 3624$ 

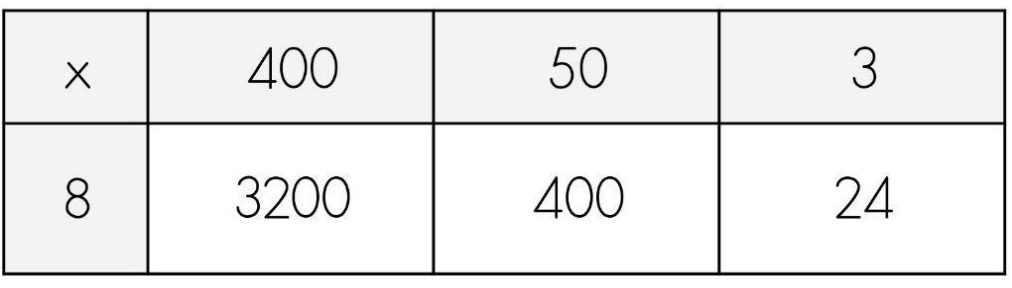

#### $3200 + 400 + 24 = 3624$

 $531 \times 82 = 43542$ Example 2:

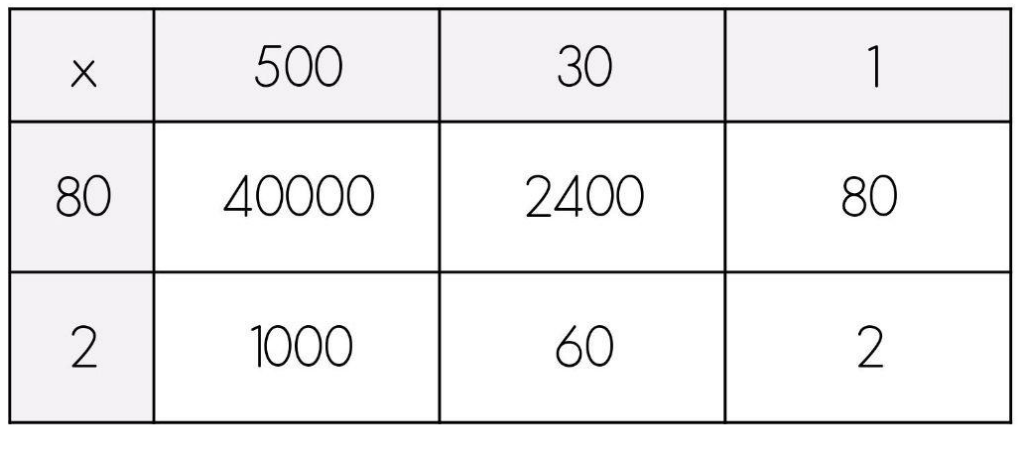

 $40000 + 2400 + 80 + 1000 + 60 + 2 = 43542$ 

The Sydney Teacher

### MULTI-DIGIT MULTIPLICATION THE LATTICE METHOD

How does it work?

Draw a grid with diagonal lines that extend past the grid. Next, arrange the factors along the top and right side of the grid. Then multiply the numbers that meet in each space on the grid.The tens and ones are split on either side of the diagonal line. Continue multiplying for each space on the grid. Add using diagonal rows, and write the sum of each diagonal row along the left side and bottom of the grid. If the sum is a 2-digit number carry the tens digit to the next diagonal row.

#### Example:

247838

Step 1: Set up the gric

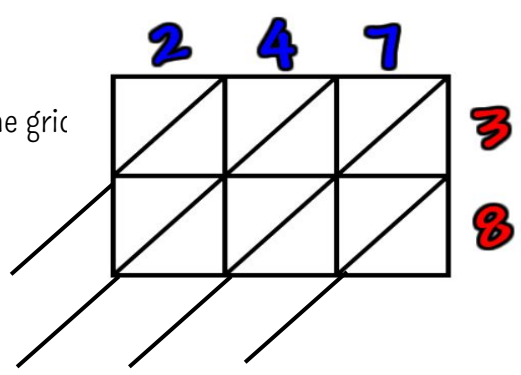

Step 2: Multiply the numbers that meet in each space on the grid.The tens and ones

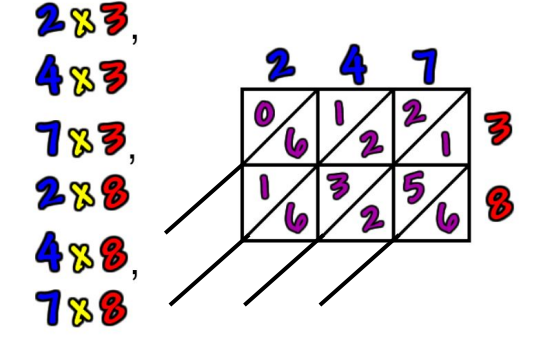

<u>Step 4:</u> If the sum is a 2-digit number carry the tens digit to the next diagonal row.

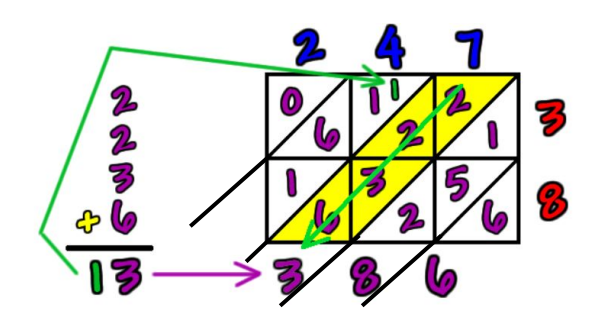

are split on either side of the diagonal line. Step 3: Add using diagonal rows, and write the sum of each diagonal row along the left side and bottom of the grid.

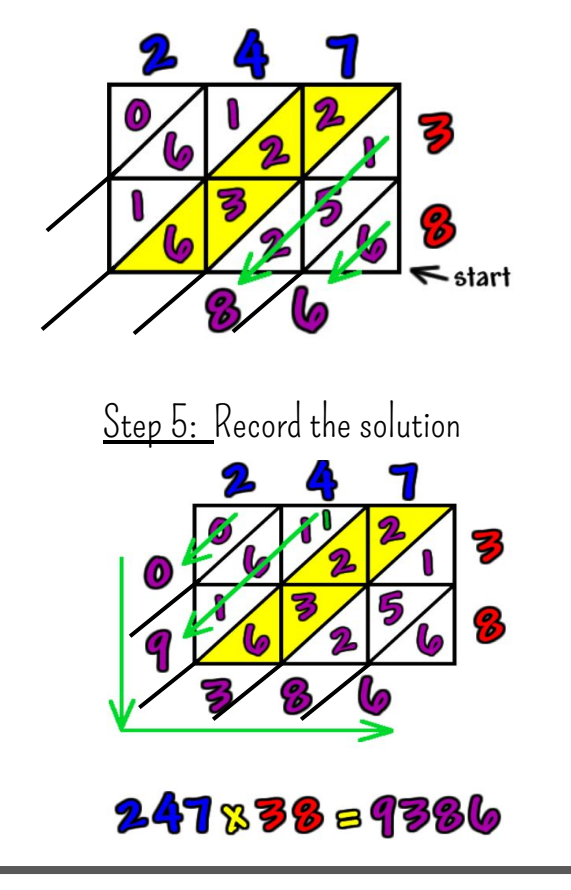

## DIVISION STRATEGIES

### Short Division Line and Dot Strategy Division Lattice Method Division Box Method

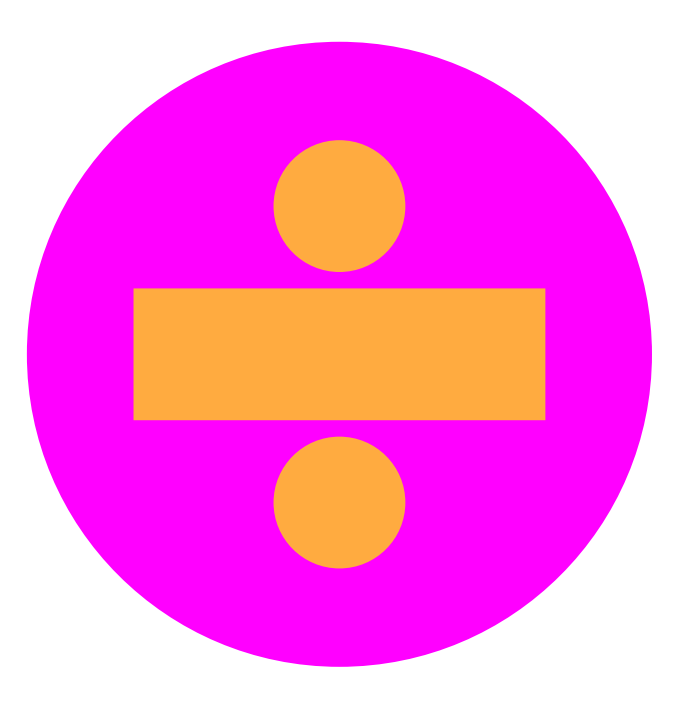

### DIVISION **WITHOUT REMAINDERS**

#### How does it work?

Divide the 'dividend' by the 'divisor' one number at a time from left to right, to find the 'quotient'.

If a number can not be divided completely into equal groups, record the number of times it can be divided, then carry the remainder to the next number of the dividend

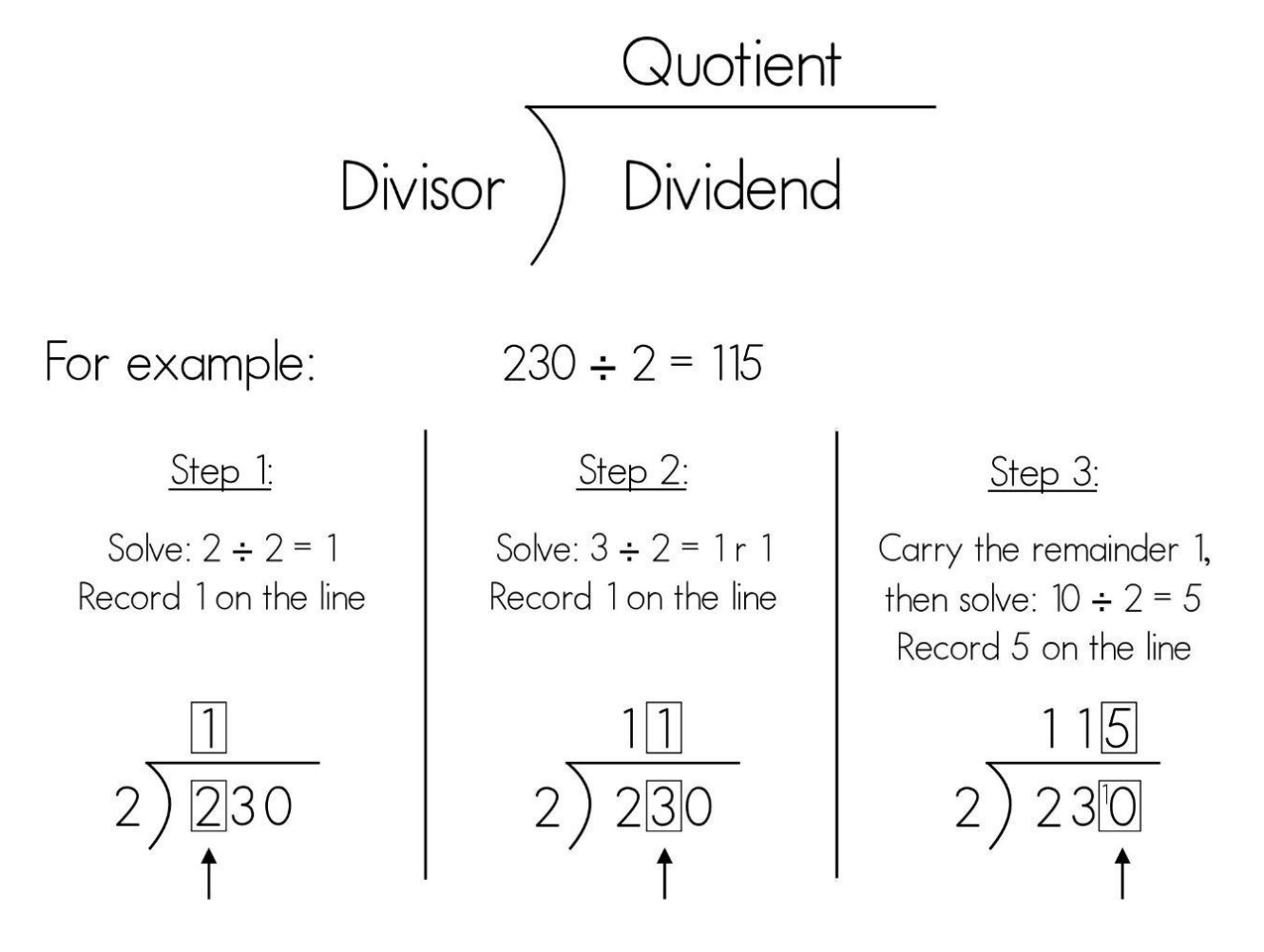

he Sydney Teacher

### DIVISION **WITH REMAINDERS**

### How does it work?

Divide the 'dividend' by the 'divisor' one number at a time from left to right, to find the 'quotient'. If a number can not be divided completely into equal groups, record the number of times it can be divided, then carry the remainder to the next number of the dividend. Any remainders left at the end of the problem can be written as r (remainder) or as a fraction decimal.

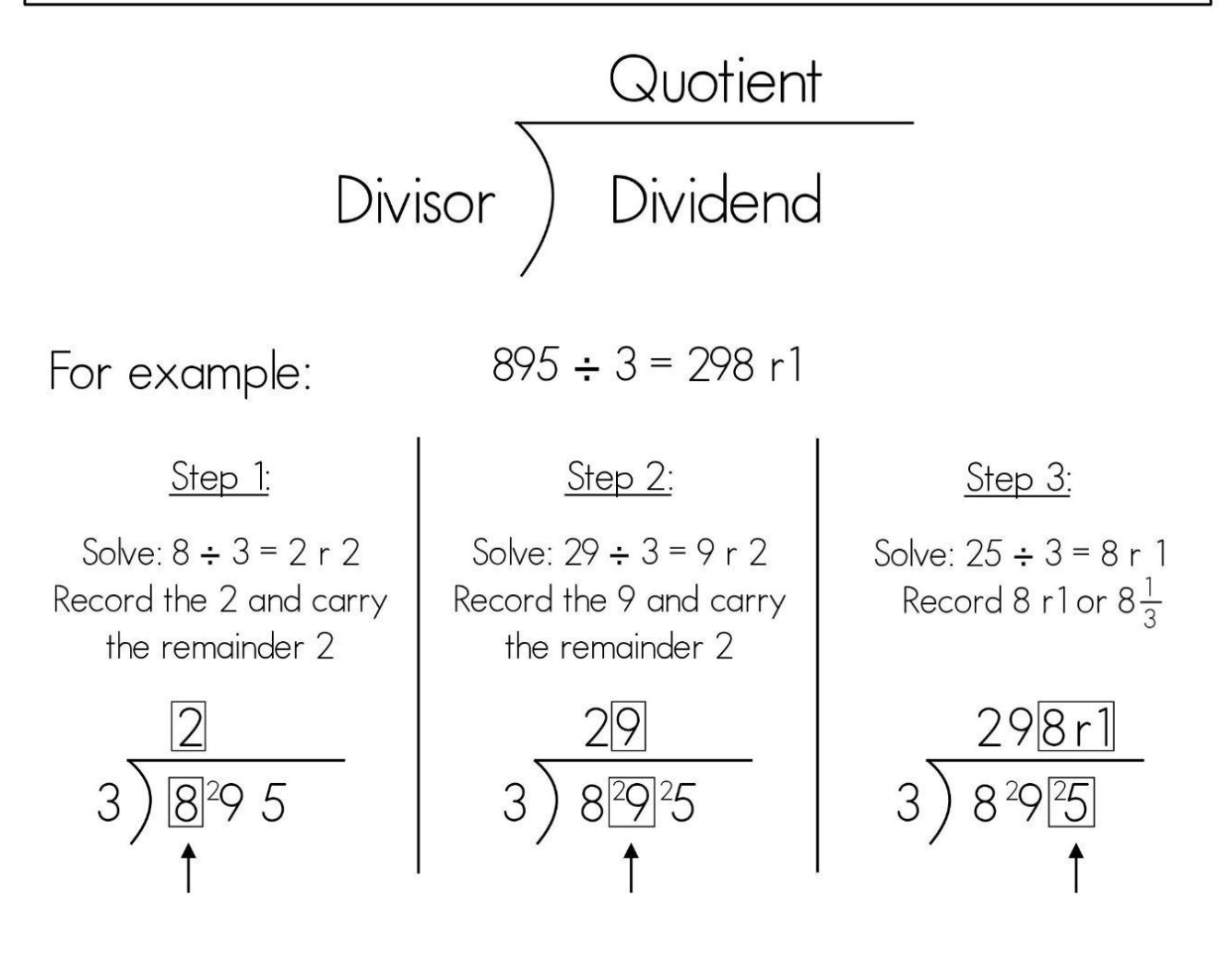

he Sydney Teacher

### D I V I S I O N LINE AND DOT STRATEGY

### How does it work?

Set up the problem and skip count by the divisor on the side. Skip count by the divisor by until you reach the digit inside the division box. Each time you say a multiple, draw a line. If you can't say the next multiple without going over draw dot until you reach the inside number. Count the number of dots and carry over to the next digit to create a new number. Count the number of lines under each digit and write that in the quotient. Any dots at the end of the problem will be the remainder.

#### Example:

<u>Step 1:</u> Set up the problem and skip count by the divisor on the side.

Step 2: Skip count by the divisor by until you reach the digit inside the division box. Each time you say a multiple, draw a line. If you can't say the next multiple without going over draw dot until you reach the inside number.

<u>Step 3:</u> Count the number of dots and carry over to the next digit to create a new

Step 4: Count the number of lines under each digit and write that in the quotient. Any dots at the end of the problem will be the remainder.

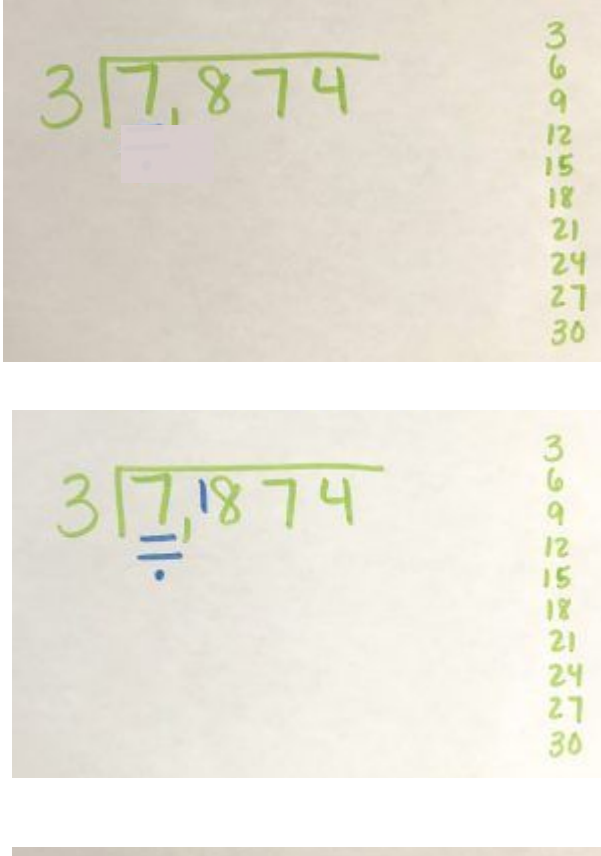

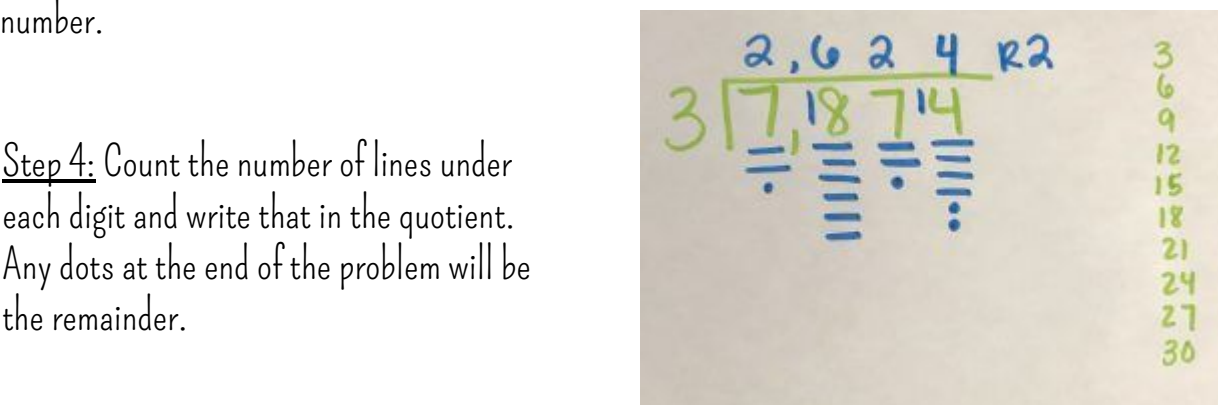

### D I V I S I O N LATTICE METHOD

How does it work?

Draw a Step down grid with diagonal lines. Next, arrange the dividend along the top and the divisor to the left side of the grid. Divide the numbers that meet in the top space on the grid.The tens and ones are split on either side of the diagonal line. Circle the new number created and then divide that by the divisor on the left of the grid. Continue to divide the remaining grid numbers. Record the solution.

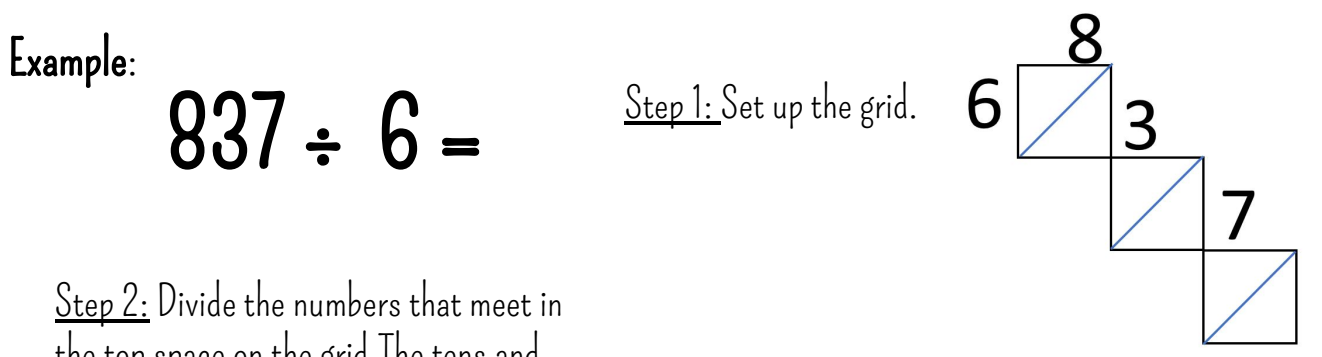

the top space on the grid.The tens and ones are split on either side of the diagonal

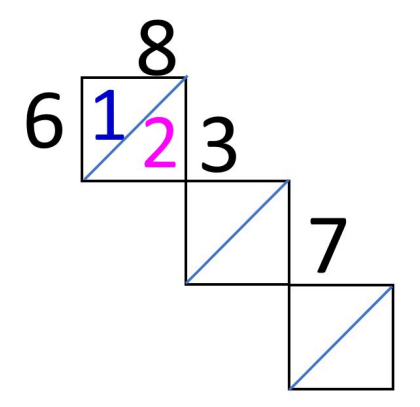

Step 4: Repeat steps 2 and 3 until you reach the end of the grid.

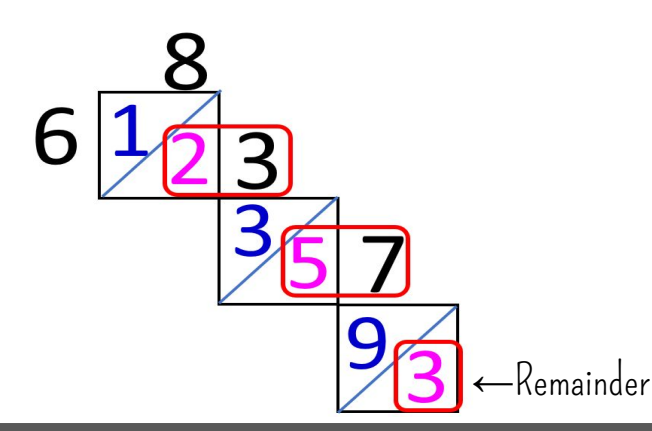

line. Step 3: Circle the new number created and then divide that by the divisor on the left of the grid.

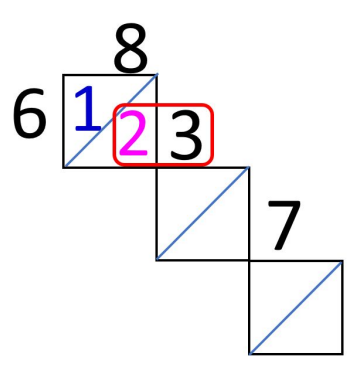

Step 5: Record the solution

 $837 \div 6 = 139$  r3

### VISION BOX METHOD

How does it work?

Set up the boxes and and write the multiplication facts that link with the divisor. Use the facts on the side to find the closest product to the number. Write the factor that is not the divisor in the quotient place and subtract the product. Carry the difference to the next box to create a new number. Repeat Step 2 for the remaining boxes. The difference in the final box is the remainder.

#### Example:

5

 $\begin{array}{cccc} 7 & 2 & 4 \end{array}$ 

Step 2: Use the facts on the side to find the closest product to the number. Write the factor that is not the divisor in the quotient place and subtract the product. Carry the difference to the next box to create a new number.

Step 3: Repeat Step 2 for the remaining boxes. The difference in the final box is the remainder.

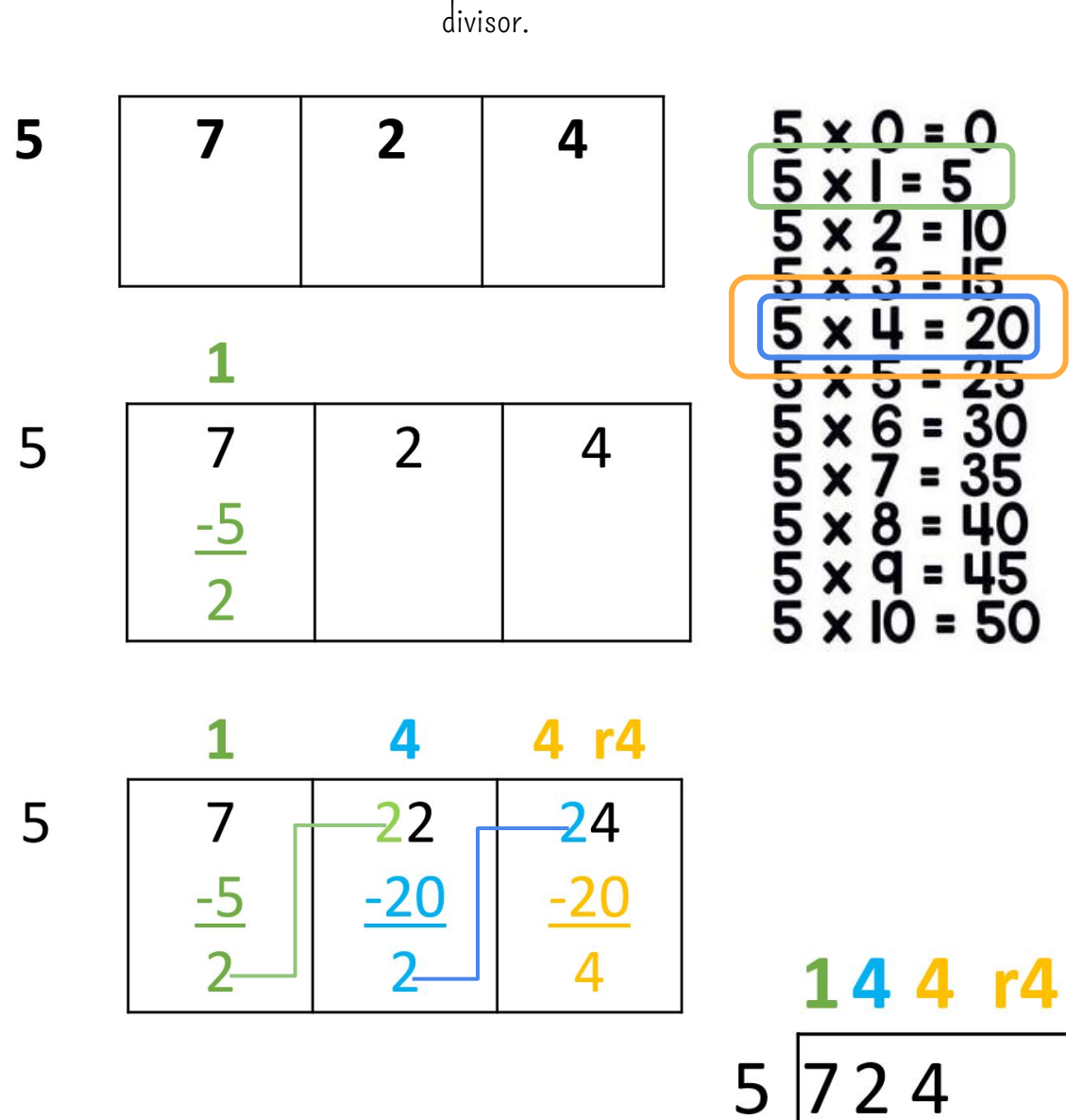

Step 1: Set up the boxes and and write the

multiplication facts that link with the